# **SPI Program Examples**

# <span id="page-0-0"></span>**1. Introduction**

This Application Note provides to customers C and Assembler program examples for SPI.

These examples are developped for the different configuration modes of this feature.

### <span id="page-0-1"></span>**1.1 References**

• Atmel 8051 Microcontrollers Hardware Manual

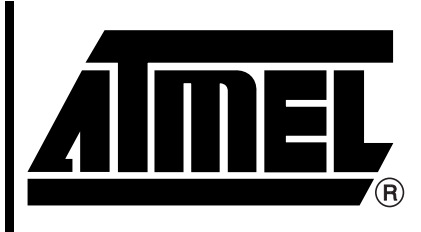

**8051 Microcontrollers**

# **Application Note**

Rev. 4348A–8051–06/04

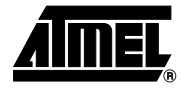

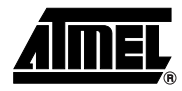

# <span id="page-1-0"></span>**2. C Examples**

### <span id="page-1-1"></span>**2.1 Master with Slaves Select**

 $/ *$ 

```
 * @file $RCSfile: spi_master_ss.c,v $
 *
  * Copyright (c) 2004 Atmel.
 *
  * Please read file license.txt for copyright notice.
 * @brief This file is an example to use spi in master mode.
 * This file can be parsed by Doxygen for automatic documentation
  * generation.
  * Put here the functional description of this file within the software
  * architecture of your program.
 * @version $Revision: 1.0 $ $Name: $
  */
/* @section I N C L U D E S */
#include "reg_c51.h"
char serial_data;
char data_example=0x55;
char data_save;
bit transmit_completed= 0;
/**
  * FUNCTION_PURPOSE: This file set up spi in master mode with 
  * Fclk Periph/128 as baud rate and with slave select pin.
  * FUNCTION_INPUTS: P1.5(MISO) serial input
  * FUNCTION_OUTPUTS: P1.7(MOSI) serial output
  */
void main(void)
{
SPCON \mid = 0x10; /* Master mode */
P1_1=1; /* enable master */
SPCON | = 0x82; \qquad \qquad / * Fclk Periph/128 */SPCON \&= \sim 0 \times 08; \frac{1}{2} /* CPOL=0; transmit mode example */
SPCON | = 0x04; /* CPHA=1; transmit mode example */
IEN1 |= 0x04; /* enable spi interrupt */
SPCON = 0x40; /* run spi */
EA=1; \sqrt{\frac{1}{\pi}} enable interrupts \frac{*}{ }while(1) /* endless */ {
   SPDAT=data_example; /* send an example data */
   while(!transmit_completed);/* wait end of transmition */
   transmit_completed = 0; /* clear software transfert flag */
  SPDAT=0x00; \qquad \qquad /* data is send to generate SCK signal */
   while(!transmit_completed);/* wait end of transmition */
   transmit_completed = 0; /* clear software transfert flag */
  data save = serial data; /* save receive data */
    }
}
```

```
/**
                                      * FUNCTION_PURPOSE:interrupt
                                      * FUNCTION_INPUTS: void
                                      * FUNCTION_OUTPUTS: transmit_complete is software transfert flag
                                      */
                                     void it_SPI(void) interrupt 9 /* interrupt address is 0x004B */
                                     {
                                      switch( SPSTA ) \qquad /* read and clear spi status register */
                                      {
                                        case 0x80:
                                              serial_data=SPDAT; /* read receive data */
                                              transmit_completed=1;/* set software flag */
                                         break;
                                        case 0x10:
                                              /* put here for mode fault tasking */
                                        break;
                                        case 0x40:
                                              /* put here for overrun tasking */
                                        break;
                                      }
                                     }
2.2 Slave with Slave Select
                                     /**
                                      * @file $RCSfile: spi_slave_ss.c,v $
                                      *
                                      * Copyright (c) 2004 Atmel.
                                      *
                                      * Please read file license.txt for copyright notice.
                                      *
                                      * @brief This file is an example to use spi in slave mode.
                                      *
                                      * This file can be parsed by Doxygen for automatic documentation
                                      * generation.
                                      * Put here the functional description of this file within the software
                                       * architecture of your program.
                                      *
                                      * @version $Revision: 1.0 $ $Name: $
                                      */
                                     /* @section I N C L U D E S */
                                     #include "reg_c51.h"
                                    bit transmit_completed;
                                     char serial_data;
```
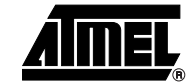

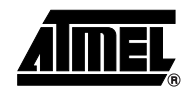

```
/**
  * FUNCTION_PURPOSE: This file set up spi in slave mode with 
  * Fclk Periph/128 as baud rate and with slave select pin
  * FUNCTION_INPUTS: P1.5(MISO) serial input
                   P1.1(/SS)=0 slave selected
  * FUNCTION_OUTPUTS: P1.7(MOSI) serial output
  */
void main(void)
{
SPCON &= \sim 0 \times 10; /* slave mode */
SPCON \&= \sim 0 \times 08; /* CPOL=0; transmit mode example*/
SPCON | = 0x04; /* CPHA=1; transmit mode example*/
IEN1 | = 0x04; /* enable spi interrupt */
SPCON = 0x40; /* spi run */
transmit_completed = 0; /* clear software transfert flag */
EA=1; \frac{1}{2} /* enable interrupts */
while(1) /* endless */{
if(transmit_completed)
    {
  SPDAT = serial_data; \frac{1}{2} /* echo data to master */
  transmit_completed = 0; /* clear software transfert flag */
    }
}
}
/**
  * FUNCTION_PURPOSE: spi interrupt, receive data to master
  * FUNCTION_INPUTS: void
  * FUNCTION_OUTPUTS: void
  */
void it_SPI(void) interrupt 9 /* interrupt address is 0x004B */
{
 switch( SPSTA ) \frac{1}{2} /* read and clear spi status register */
  {
   case 0x80:
        serial_data=SPDAT; /* read receive data */
         transmit_completed=1;/* set software flag */
    break;
   case 0x10:
         /* put here for mode fault tasking */
   break;
   case 0x40:
         /* put here for overrun tasking */
   break;
 }
    SPDAT=serial_data; /* needed to complete clearing sequence */
}
```
### <span id="page-4-0"></span>**2.3 Master without Slave Select**

```
/**
  * @file $RCSfile: spi_master_no_ss.c,v $
 *
  * Copyright (c) 2004 Atmel.
 *
  * Please read file license.txt for copyright notice.
 *
  * @brief This file is an example to use spi in master mode.
 * This file can be parsed by Doxygen for automatic documentation
  * generation.
  * Put here the functional description of this file within the software
  * architecture of your program.
 * @version $Revision: 1.0 $ $Name: $
  */
/* @section I N C L U D E S */
#include "reg_c51.h"
char serial_data;
char data_example=0x55;
char data_save;
bit transmit_completed= 0;
/**
  * FUNCTION_PURPOSE: This file set up spi in master mode with 
  * Fclk Periph/128 as baud rate and without slave select pin
  * FUNCTION_INPUTS: P1.5(MISO) serial input 
  * FUNCTION_OUTPUTS: P1.7(MOSI) serial output
                     * P1.1
  */
void main(void)
{
SPCON | = 0x10; /* Master mode */
SPCON | = 0x82; /* Fclk Periph/128 */SPCON = 0x20; / *  P1.1 is available as standard I/O pin */
SPCON \&= \sim 0 \times 0.8; \frac{1}{2} /* CPOL=0; transmit mode example */
SPCON |= 0x04; /* CPHA=1; transmit mode example */
IEN1 | = 0x04; \qquad \qquad /* enable spi interrupt */
SPCON | = 0x40; /* run spi */
EA=1; \sqrt{\frac{1}{\pi}} enable interrupts \frac{*}{ }while(1) /* endless */ {
  P1_1=~P1_1; \gamma P1.1 is available as standard I/O pin */
   SPDAT=data_example; /* send an example data */
   while(!transmit_completed);/* wait end of transmition */
  transmit_completed = 0; /* clear software transfert flag */
  SPDAT=0x00; \qquad \qquad /* data is send to generate SCK signal */
   while(!transmit_completed);/* wait end of transmition */
   transmit_completed = 0; /* clear software transfert flag */
   data_save = serial_data; /* save receive data */
    }
```
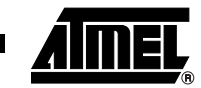

}

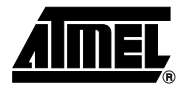

```
/**
 * FUNCTION_PURPOSE:interrupt
 * FUNCTION_INPUTS: void
 * FUNCTION_OUTPUTS: transmit_complete is software transfert flag
 */
void it_SPI(void) interrupt 9 /* interrupt address is 0x004B */
{
 switch( SPSTA ) \qquad /* read and clear spi status register */
 {
   case 0x80:
         serial_data=SPDAT; /* read receive data */
         transmit_completed=1;/* set software flag */
    break;
   case 0x10:
         /* put here for mode fault tasking */
   break;
   case 0x40:
         /* put here for overrun tasking */
   break;
 }
}
```
### <span id="page-5-0"></span>**2.4 Slave without Slave Select**

/\*\*

```
 * @file $RCSfile: spi_slave_no_ss.c,v $
 *
  * Copyright (c) 2004 Atmel.
 *
  * Please read file license.txt for copyright notice.
 *
  * @brief This file is an example to use spi in slave mode.
 *
  * This file can be parsed by Doxygen for automatic documentation
  * generation.
  * Put here the functional description of this file within the software
  * architecture of your program.
 *
  * @version $Revision: 1.0 $ $Name: $
  */
/* @section I N C L U D E S */
#include "reg_c51.h"
bit transmit_completed;
char serial_data;
```

```
/**
  * FUNCTION_PURPOSE: This file set up spi in slave mode with 
  * Fclk Periph/128 as baud rate and without slave select pin.
  * FUNCTION_INPUTS: P1.5(MISO) serial input 
  * FUNCTION_OUTPUTS: P1.7(MOSI) serial output
  * P1.1
  */
void main(void)
{
SPCON \vert = 0x20; /* P1.1 is available as standard I/O pin */
/* SPCON.5(SSDIS) has no effect if CPHA=0 in slave mode then P1.1 is used to 
slave select */ 
SPCON \&= \sim 0 \times 10; /* slave mode */
SPCON \&= \sim 0 \times 0.8; \frac{1}{2} /* CPOL=0; transmit mode example*/
SPCON \mid = 0x04; /* CPHA=1; transmit mode example*/
IEN1 | = 0x04; \qquad \qquad /* enable spi interrupt */
SPCON = 0x40; /* spi run */
transmit_completed = 0; /* clear software transfert flag */
EA=1; \sqrt{\frac{1}{\pi}} enable interrupts \frac{1}{\pi}while(1) /* endless */{
P1_1 = P1_1; \rightarrow P1.1 is available as standard I/O pin */
if(transmit_completed)
    {
  SPDAT = \text{serial\_data}; /* echo data to master */
  transmit_completed = 0; /* clear software transfert flag */
    }
}
}
/**
  * FUNCTION_PURPOSE: spi interrupt, receive data to master
  * FUNCTION_INPUTS: void
  * FUNCTION_OUTPUTS: void
  */
void it_SPI(void) interrupt 9 /* interrupt address is 0x004B */
{
 switch( SPSTA ) \qquad /* read and clear spi status register */
  {case 0x80:
        serial_data=SPDAT; /* read receive data */
         transmit_completed=1;/* set software flag */
    break;
   case 0x10:
         /* put here for mode fault tasking */
   break;
   case 0x40:
        /* put here for overrun tasking */
   break;
 }
   SPDAT=serial_data; /* needed to complete clearing sequence */
}
```
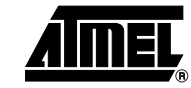

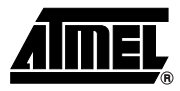

### <span id="page-7-0"></span>**2.5 SFR Register Definition**

```
/*H*************************************************************************
**
* NAME: reg_c51.h 
*---------------------------------------------------------------------------
-
* PURPOSE: SFR Description file for 8051 products 
* ON KEIL compiler
****************************************************************************
*/
#define Sfr(x, y) sfr x = y
#define Sbit(x, y, z) sbit x = y^2z#define Sfr16(x,y) sfr16 x = y/*----------------------------------------*/
/* Include file for 8051 SFR Definitions */
/*----------------------------------------*/
/* BYTE Register */
Sfr (P0 , 0x80); 
Sbit (P0_7 , 0x80, 7);
Sbit (P0_6 , 0x80, 6);
Sbit (P0_5 , 0x80, 5);
Sbit (P0_4 , 0x80, 4);
Sbit (P0_3 , 0x80, 3);
Sbit (P0_2 , 0x80, 2);
Sbit (P0_1 , 0x80, 1);
Sbit (P0_0 , 0x80, 0);
Sfr (P1 , 0x90); 
Sbit (P1_7 , 0x90, 7);
Sbit (P1_6 , 0x90, 6);
Sbit (P1_5 , 0x90, 5);
Sbit (P1_4 , 0x90, 4);
Sbit (P1_3 , 0x90, 3);
Sbit (P1_2 , 0x90, 2);
Sbit (P1_1 , 0x90, 1);
Sbit (P1_0 , 0x90, 0);
Sfr (P2 , 0xA0); 
Sbit (P2_7 , 0xA0, 7);
Sbit (P2_6 , 0xA0, 6);
Sbit (P2_5 , 0xA0, 5);
Sbit (P2_4 , 0xA0, 4);
Sbit (P2_3 , 0xA0, 3);
```
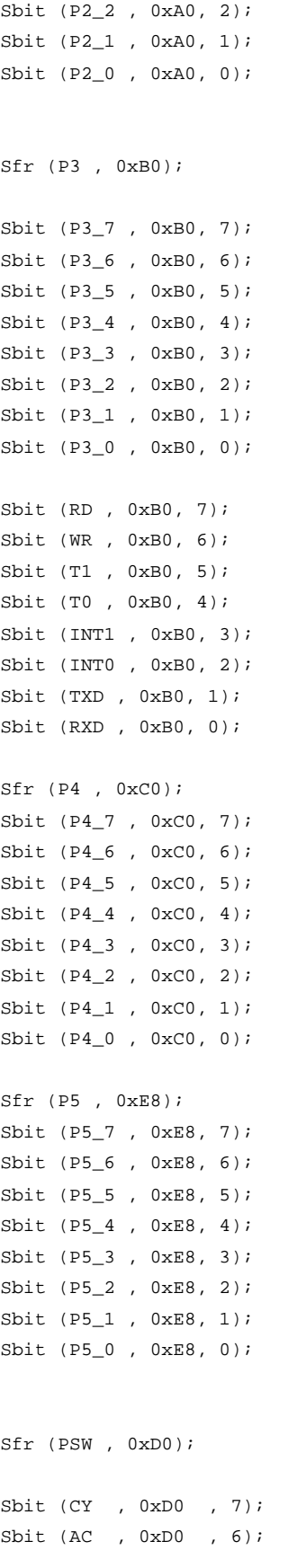

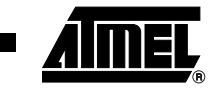

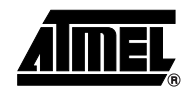

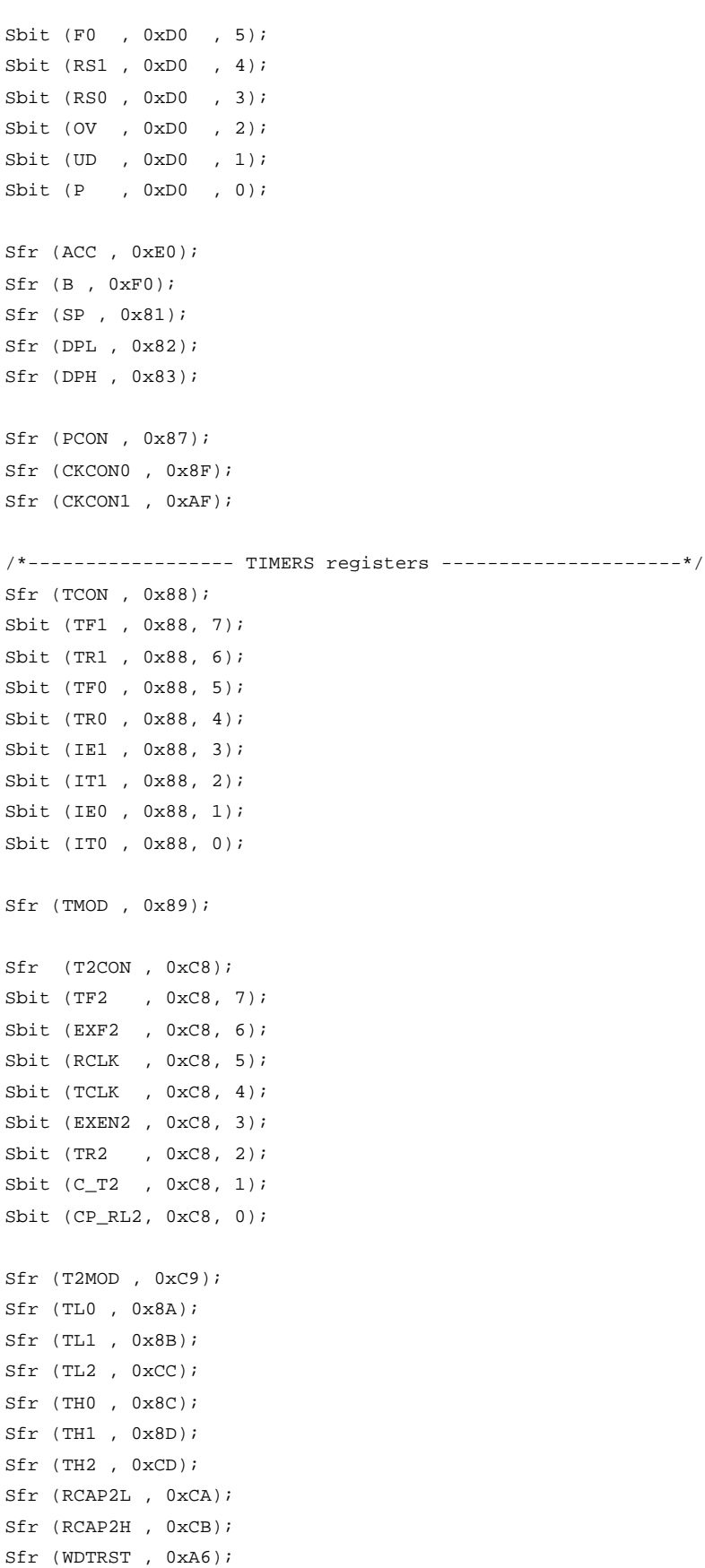

Sfr (WDTPRG , 0xA7);

/\*------------------- UART registers ------------------------\*/ Sfr (SCON , 0x98); Sbit (SM0 , 0x98, 7); Sbit (FE , 0x98, 7); Sbit (SM1 , 0x98, 6); Sbit (SM2 , 0x98, 5); Sbit (REN , 0x98, 4); Sbit (TB8 , 0x98, 3); Sbit (RB8 , 0x98, 2); Sbit (TI , 0x98, 1); Sbit (RI , 0x98, 0); Sfr (SBUF , 0x99); Sfr (SADEN , 0xB9); Sfr (SADDR , 0xA9); /\*-------------------- Internal Baud Rate Generator --------\*/ Sfr (BRL , 0x9A); Sfr (BDRCON , 0x9B);

/\*-------------------- IT registers -----------------------\*/ Sfr (IEN0 , 0xA8); Sfr (IEN1 , 0xB1); Sfr (IPH0 , 0xB7); Sfr (IPH1 , 0xB3); Sfr (IPL0 , 0xB8); Sfr (IPL1 , 0xB2);

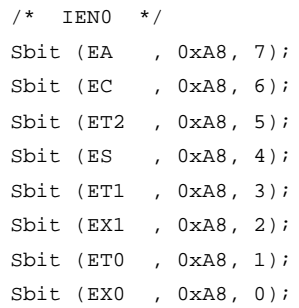

/\*--------------------- PCA registers -----------------------------\*/ Sfr (CCON , 0xD8);

```
Sfr (CMOD , 0xD9); 
Sfr (CH, 0xF9);
```
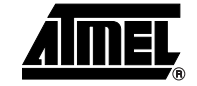

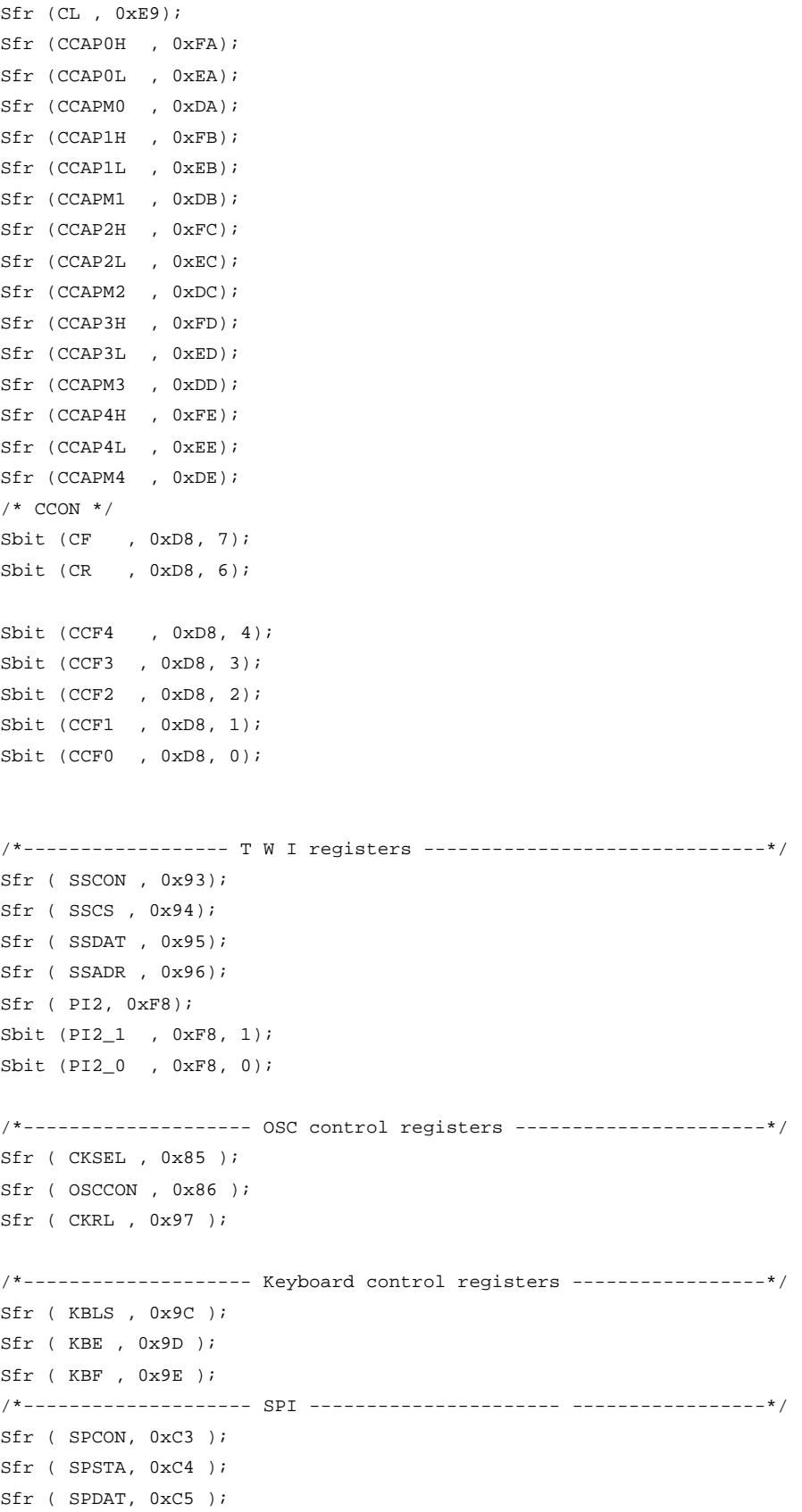

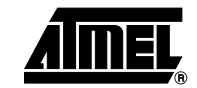

ı

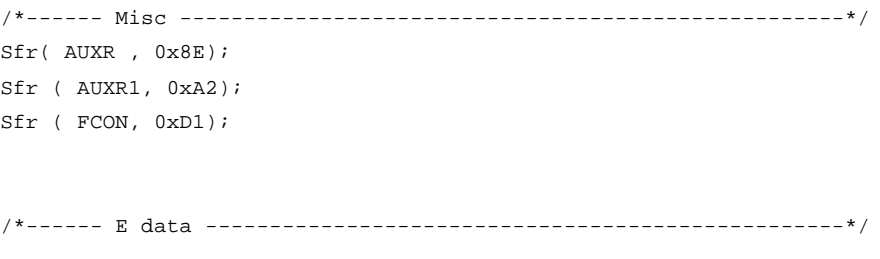

Sfr (  $EECON$ ,  $0xD2$  );

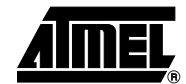

## <span id="page-13-0"></span>**3. Assembler 51 Examples**

### <span id="page-13-1"></span>**3.1 Master with Slave Select**

```
$INCLUDE (reg_c51.INC)
transmit_completed BIT 20H.1; software flag
serial_data DATA 08H
data_save DATA 09H
data_example DATA 0AH;
org 000h
ljmp begin
org 4Bh
ljmp it_SPI
;/**
; * FUNCTION_PURPOSE: This file set up spi in master mode with 
; * Fclk Periph/128 as baud rate and with slave select pin.
; * FUNCTION_INPUTS: P1.5(MISO) serial input
; * FUNCTION_OUTPUTS: P1.7(MOSI) serial output
; */
org 0100h
begin:
;init
MOV data_example,#55h; /* data example */
ORL SPCON,#10h; /* Master mode */
SETB P1.1; \sqrt{\frac{2}{\pi}} enable master \sqrt[*]{}ORL SPCON,#82h; /* Fclk Periph/128 */
ANL SPCON, #0F7h; /* CPOL=0; transmit mode example */
ORL SPCON,#04h; /* CPHA=1; transmit mode example */
ORL IEN1,#04h; /* enable spi interrupt */
ORL SPCON,#40h; /* run spi */
CLR transmit_completed; /* clear software transfert flag */
SETB EA; \frac{1}{2} /* enable interrupts */
loop: /* endless */
   MOV SPDAT,data_example; /* send an example data */
  JNB transmit_completed, $i /* wait end of transmition */
   CLR transmit_completed; /* clear software transfert flag */
  MOV SPDAT, #00h; \frac{1}{2} /* data is send to generate SCK signal */
   JNB transmit_completed,$; /* wait end of transmition */
   CLR transmit_completed; /* clear software transfert flag */
  MOV data save, serial data; /* save receive data */
```
LJMP loop

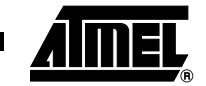

```
;/**
                                 ; * FUNCTION_PURPOSE:interrupt
                                 ; * FUNCTION_INPUTS: void
                                 ; * FUNCTION_OUTPUTS: transmit_complete is software transfert flag
                                 ; */
                                 it_SPI:; /* interrupt address is 0x004B */
                                 MOV R7,SPSTA;
                                 MOV ACC,R7
                                 JNB ACC.7,break1;case 0x80:
                                      MOV serial_data,SPDAT; /* read receive data */
                                      SETB transmit_completed; /* set software flag */
                                 break1:
                                 JNB ACC.4,break2;case 0x10:
                                 ; /* put here for mode fault tasking */
                                 break2:;
                                 JNB ACC.6,break3;case 0x40:
                                 ; /* put here for overrun tasking */
                                 break3:;
                                 RETI
                                 end
3.2 Slave with Slave Select
                                 $INCLUDE (reg_c51.INC)
                                 transmit_completed BIT 20H.1; software flag
                                 serial_data DATA 08H
                                 org 000h
                                 ljmp begin
                                 org 4Bh
                                 ljmp it_SPI
                                 ;/**
                                 ; * FUNCTION_PURPOSE: This file set up spi in slave mode with 
                                 ; * Fclk Periph/128 as baud rate and with slave select pin
                                 ; * FUNCTION_INPUTS: P1.5(MISO) serial input
                                 ; * P1.1(/SS)=0 slave selected 
                                 ; * FUNCTION_OUTPUTS: P1.7(MOSI) serial output
                                 ; */
                                 org 0100h
                                 begin:
                                 ANL SPCON, \#0\,\text{EFR} ; \quad \  \  \, \hspace{1.5cm} /* slave mode */
                                 ANL SPCON, #0F7h; \gamma* CPOL=0; transmit mode example */
                                 ORL SPCON, #04h; \overline{V} /* CPHA=1; transmit mode example */
                                 ORL IEN1,#04h; /* enable spi interrupt */
                                 ORL SPCON,#40h; /* run spi */
                                 CLR transmit_completed; \qquad /* clear software transfert flag */
                                 SETB EA; \overline{a} /* enable interrupts */
```
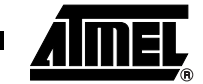

```
loop: /* endless */
JNB transmit_completed,end_if
  MOV SPDAT, serial_data; \frac{1}{2} /* echo data to master */
   CLR transmit_completed; /* clear software transfert flag */
end_if:
LJMP loop
;/**
; * FUNCTION_PURPOSE: spi interrupt, receive data to master
; * FUNCTION_INPUTS: void
; * FUNCTION_OUTPUTS: void
; */
it SPI: \frac{1}{s} interrupt address is 0x004B \frac{*}{s}MOV R7,SPSTA;
MOV ACC,R7
JNB ACC.7,break1;case 0x80:
   MOV serial_data,SPDAT; /* read receive data */
    SETB transmit_completed; /* set software flag */
break1:
JNB ACC.4,break2;case 0x10:
; /* put here for mode fault tasking */
break2:;
JNB ACC.6,break3;case 0x40:
; /* put here for overrun tasking */
break3:;
MOV SPDAT, serial_data; \frac{1}{3} /* needed to complete clearing sequence */
RETI
```

```
end
```
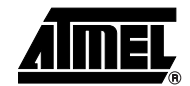

### <span id="page-16-0"></span>**3.3 Master without Slave Select**

```
$INCLUDE (reg_c51.INC)
transmit_completed BIT 20H.1; software flag
serial_data DATA 08H
data_save DATA 09H
data_example DATA 0AH;
org 000h
ljmp begin
org 4Bh
ljmp it_SPI
;/**
; * FUNCTION_PURPOSE: This file set up spi in master mode with 
; * Fclk Periph/128 as baud rate and without slave select pin
; * FUNCTION_INPUTS: P1.5(MISO) serial input 
; * FUNCTION_OUTPUTS: P1.7(MOSI) serial output
; * P1.1
; */
org 0100h
begin:
;init
MOV data_example,#55h; /* data example */
ORL SPCON,#10h; /* Master mode */
ORL SPCON,#20h; /* P1.1 is available as standard I/O pin */
ORL SPCON,#82h; /* Fclk Periph/128 */
ANL SPCON, #0F7h; \angle /* CPOL=0; transmit mode example */
ORL SPCON,#04h; /* CPHA=1; transmit mode example */
ORL IEN1,#04h; /* enable spi interrupt */
ORL SPCON,#40h; /* run spi */
CLR transmit completed; /* clear software transfert flag */
SETB EA; \frac{1}{2} /* enable interrupts */
loop: /* endless */
   CPL P1.1; /* P1.1 is available as standard I/O pin */ 
   MOV SPDAT,data_example; /* send an example data */
  JNB transmit_completed, $; /* wait end of transmition */
   CLR transmit_completed; /* clear software transfert flag */
  MOV SPDAT, #00h; \frac{1}{2} /* data is send to generate SCK signal */
   JNB transmit_completed,$; /* wait end of transmition */
   CLR transmit_completed; /* clear software transfert flag */
  MOV data_save, serial_data; /* save receive data */
```
LJMP loop

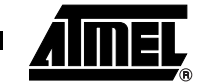

```
;/**
; * FUNCTION_PURPOSE:interrupt
; * FUNCTION_INPUTS: void
; * FUNCTION_OUTPUTS: transmit_complete is software transfert flag
; */
it_SPI:; /* interrupt address is 0x004B */
MOV R7,SPSTA;
MOV ACC,R7
JNB ACC.7,break1;case 0x80:
    MOV serial_data,SPDAT; /* read receive data */
    SETB transmit_completed; /* set software flag */
break1:
JNB ACC.4,break2;case 0x10:
; /* put here for mode fault tasking */
break2:;
JNB ACC.6,break3;case 0x40:
; /* put here for overrun tasking */
break3:;
RETI
```
end

#### <span id="page-17-0"></span>**3.4 Slave without Slave Select**

\$INCLUDE (reg\_c51.INC) transmit\_completed BIT 20H.1; software flag serial\_data DATA 08H org 000h ljmp begin org 4Bh ljmp it\_SPI ;/\*\* ; \* FUNCTION\_PURPOSE: This file set up spi in slave mode with ; \* Fclk Periph/128 as baud rate and without slave select pin. ; \* FUNCTION\_INPUTS: P1.5(MISO) serial input ; \* FUNCTION\_OUTPUTS: P1.7(MOSI) serial output ; \* P1.1 ; \*/ org 0100h begin: ORL SPCON,#20h; /\* P1.1 is available as standard I/O pin \*/ ;/\* SPCON.5(SSDIS) has no effect if CPHA=0 in slave mode then P1.1 is used to slave select \*/ ANL SPCON,#0EFh; /\* slave mode \*/ ANL SPCON,  $#0F7h$ ; /\* CPOL=0; transmit mode example \*/ ORL SPCON,#04h; /\* CPHA=1; transmit mode example \*/

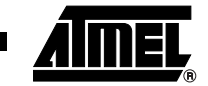

```
ORL IEN1,#04h; /* enable spi interrupt */
ORL SPCON,#40h; /* run spi */
CLR transmit_completed; /* clear software transfert flag */
SETB EA; \sqrt{\frac{1}{\pi}} enable interrupts \frac{*}{ }loop: \frac{1}{2} /* endless */
CPL P1.1; \frac{1}{2} /* P1.1 is available as standard I/O pin */
JNB transmit_completed,end_if
  MOV SPDAT, serial_data; \frac{1}{2} /* echo data to master */
   CLR transmit_completed; /* clear software transfert flag */
end_if:
LJMP loop
;/**
; * FUNCTION_PURPOSE: spi interrupt, receive data to master
; * FUNCTION_INPUTS: void
; * FUNCTION_OUTPUTS: void
; */
it_SPI:; /* interrupt address is 0x004B */
MOV R7,SPSTA;
MOV ACC,R7
JNB ACC.7,break1;case 0x80:
   MOV serial_data,SPDAT; /* read receive data */
    SETB transmit_completed; /* set software flag */
break1:
JNB ACC.4,break2;case 0x10:
; /* put here for mode fault tasking */
break2:;
JNB ACC.6,break3;case 0x40:
; /* put here for overrun tasking */
break3:;
MOV SPDAT, serial_data; \frac{1}{3} /* needed to complete clearing sequence */
RETI
end
```
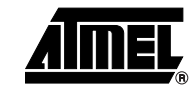

# <span id="page-19-0"></span>3.5 SFR Register Definition

 $\$$  SAVE **\$NOLIST** 

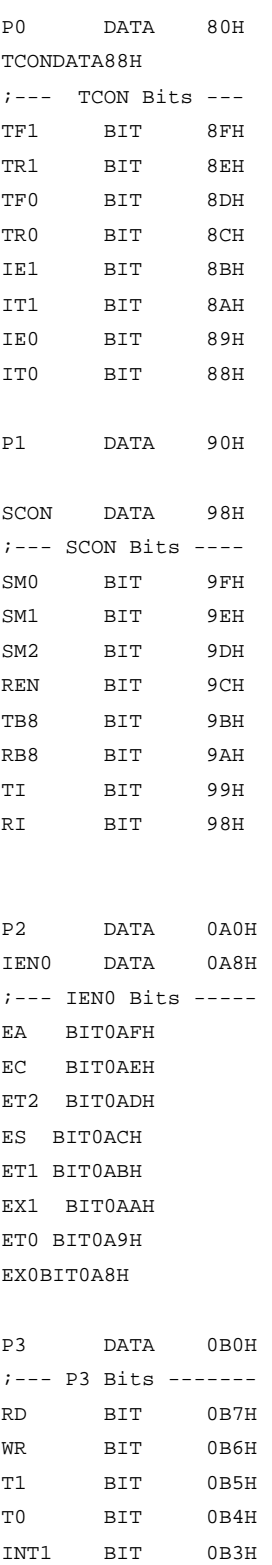

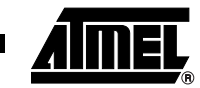

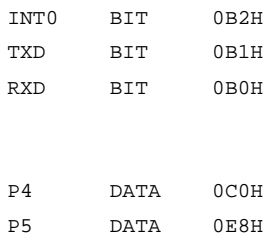

#### IPL0DATA0B8H

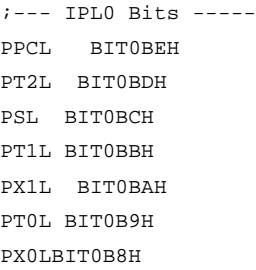

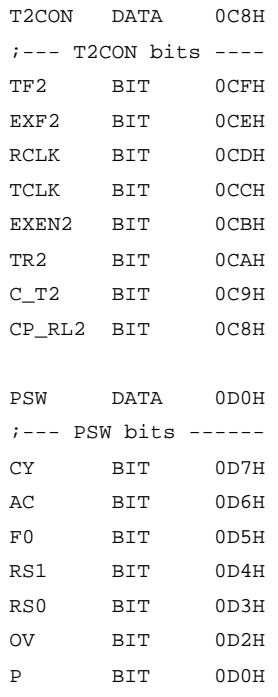

#### CCONDATA0D8H

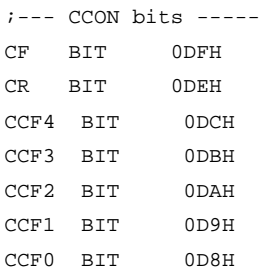

▊

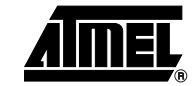

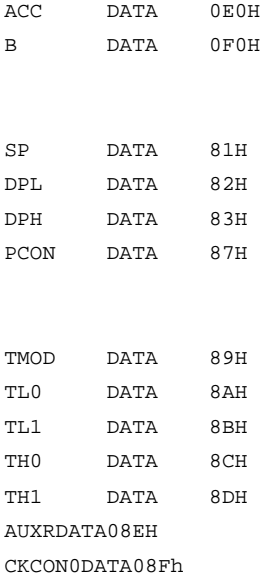

SBUF DATA 99H ;-- Baud Rate generator BRL DATA09AH BDRCON DATA 09BH ;--- Keyboard KBLSDATA09CH KBEDATA09DH KBFDATA09EH

;--- Watchdog timer WDTRSTDATA0A6H WDTPRG DATA0A7H

SADDRDATA0A9H CKCON1DATA0AFH

IEN1DATA0B1H IPL1DATA0B2H IPH1DATA0B3H IPH0DATA0B7H

SADENDATA0B9H

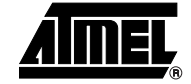

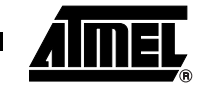

### $\gamma_{\rm{MISC}}$ AUXR1DATA0A2H

; Clock Control OSCCONDATA086H CKSELDATA085H CKRLDATA097H

; TWI PI2DATA  $0F8h$ SSCONDATA093H SSCSDATA094H SSDATDATA095H SSADRDATA096H PI2\_OBIT0F8H PI2\_1BIT0F9H

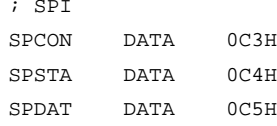

CCAP0LDATA0EAH CCAP1LDATA0EBH CCAP2LDATA0ECH CCAP3LDATA0EDH CCAP4LDATA0EEH

CLDATA0E9H

CHDATA0F9H CCAP0HDATA0FAH CCAP1HDATA0FBH CCAP2HDATA0FCH CCAP3HDATA0FDH CCAP4HDATA0FEH

CMODDATA0D9H  ${\tt CCAPMODATAODAH}$ CCAPM1DATA0DBH CCAPM2DATA0DCH CCAPM3DATA0DDH CCAPM4DATA0DEH

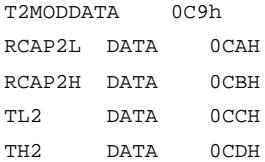

; Flash control  $\begin{tabular}{llll} \bf FCON & \tt{DATA} & \tt{OD1H} \end{tabular}$ 

*;*EEData EECONDATA0D2H

**\$RESTORE** 

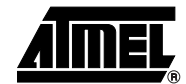

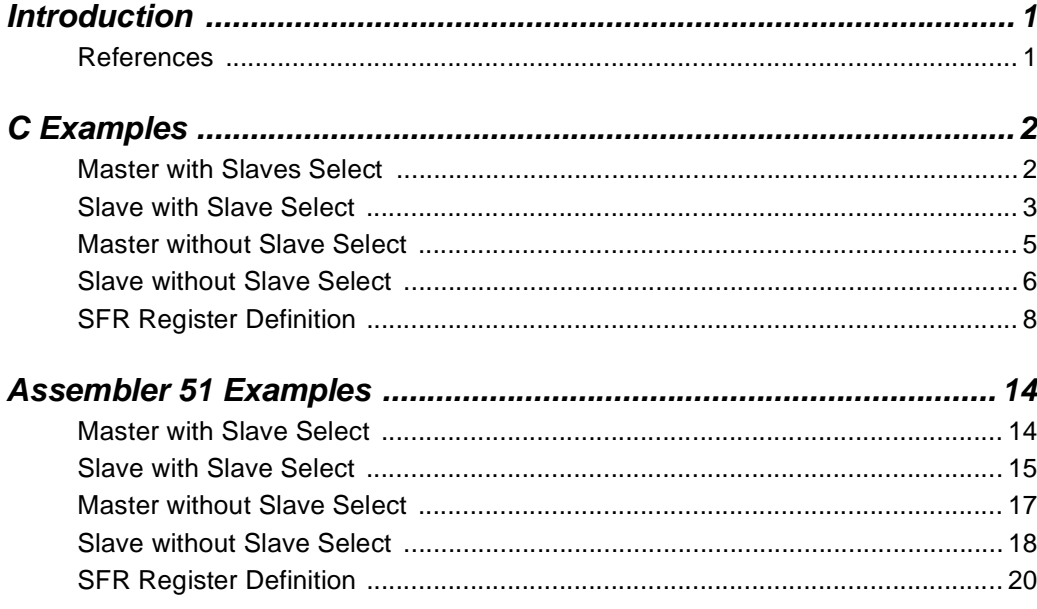

<u> Andrew Arabs</u>

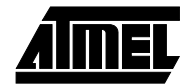

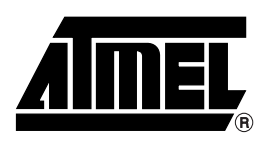

### **Atmel Corporation Atmel Operations**

2325 Orchard Parkway San Jose, CA 95131 Tel: 1(408) 441-0311 Fax: 1(408) 487-2600

### **Regional Headquarters**

#### *Europe*

Atmel Sarl Route des Arsenaux 41 Case Postale 80 CH-1705 Fribourg Switzerland Tel: (41) 26-426-5555 Fax: (41) 26-426-5500

#### *Asia*

Room 1219 Chinachem Golden Plaza 77 Mody Road Tsimshatsui East Kowloon Hong Kong Tel: (852) 2721-9778 Fax: (852) 2722-1369

#### *Japan*

9F, Tonetsu Shinkawa Bldg. 1-24-8 Shinkawa Chuo-ku, Tokyo 104-0033 Japan Tel: (81) 3-3523-3551 Fax: (81) 3-3523-7581

#### *Memory*

2325 Orchard Parkway San Jose, CA 95131 Tel: 1(408) 441-0311 Fax: 1(408) 436-4314

#### *Microcontrollers*

2325 Orchard Parkway San Jose, CA 95131 Tel: 1(408) 441-0311 Fax: 1(408) 436-4314

La Chantrerie BP 70602 44306 Nantes Cedex 3, France Tel: (33) 2-40-18-18-18 Fax: (33) 2-40-18-19-60

#### *ASIC/ASSP/Smart Cards*

Zone Industrielle 13106 Rousset Cedex, France Tel: (33) 4-42-53-60-00 Fax: (33) 4-42-53-60-01

1150 East Cheyenne Mtn. Blvd. Colorado Springs, CO 80906 Tel: 1(719) 576-3300 Fax: 1(719) 540-1759

Scottish Enterprise Technology Park Maxwell Building East Kilbride G75 0QR, Scotland Tel: (44) 1355-803-000 Fax: (44) 1355-242-743

#### *RF/Automotive*

Theresienstrasse 2 Postfach 3535 74025 Heilbronn, Germany Tel: (49) 71-31-67-0 Fax: (49) 71-31-67-2340

1150 East Cheyenne Mtn. Blvd. Colorado Springs, CO 80906 Tel: 1(719) 576-3300 Fax: 1(719) 540-1759

#### *Biometrics/Imaging/Hi-Rel MPU/ High Speed Converters/RF Datacom*

Avenue de Rochepleine BP 123 38521 Saint-Egreve Cedex, France Tel: (33) 4-76-58-30-00 Fax: (33) 4-76-58-34-80

### *e-mail*

literature@atmel.com

*Web Site*

http://www.atmel.com

**Disclaimer:** Atmel Corporation makes no warranty for the use of its products, other than those expressly contained in the Company's standard warranty which is detailed in Atmel's Terms and Conditions located on the Company's web site. The Company assumes no responsibility for any errors which may appear in this document, reserves the right to change devices or specifications detailed herein at any time without notice, and does not make any commitment to update the information contained herein. No licenses to patents or other intellectual property of Atmel are granted by the Company in connection with the sale of Atmel products, expressly or by implication. Atmel's products are not authorized for use as critical components in life support devices or systems.

**© Atmel Corporation 2004**. **All rights reserved.** Atmel® and combinations thereof are the registered trademarks of Atmel Corporation or its subsidiaries. Other terms and product names may be the trademarks of others.

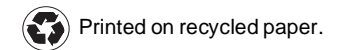